# **Packet Tracer - Configuring IPv4 Route Summarization - Scenario 2**

**Topology**

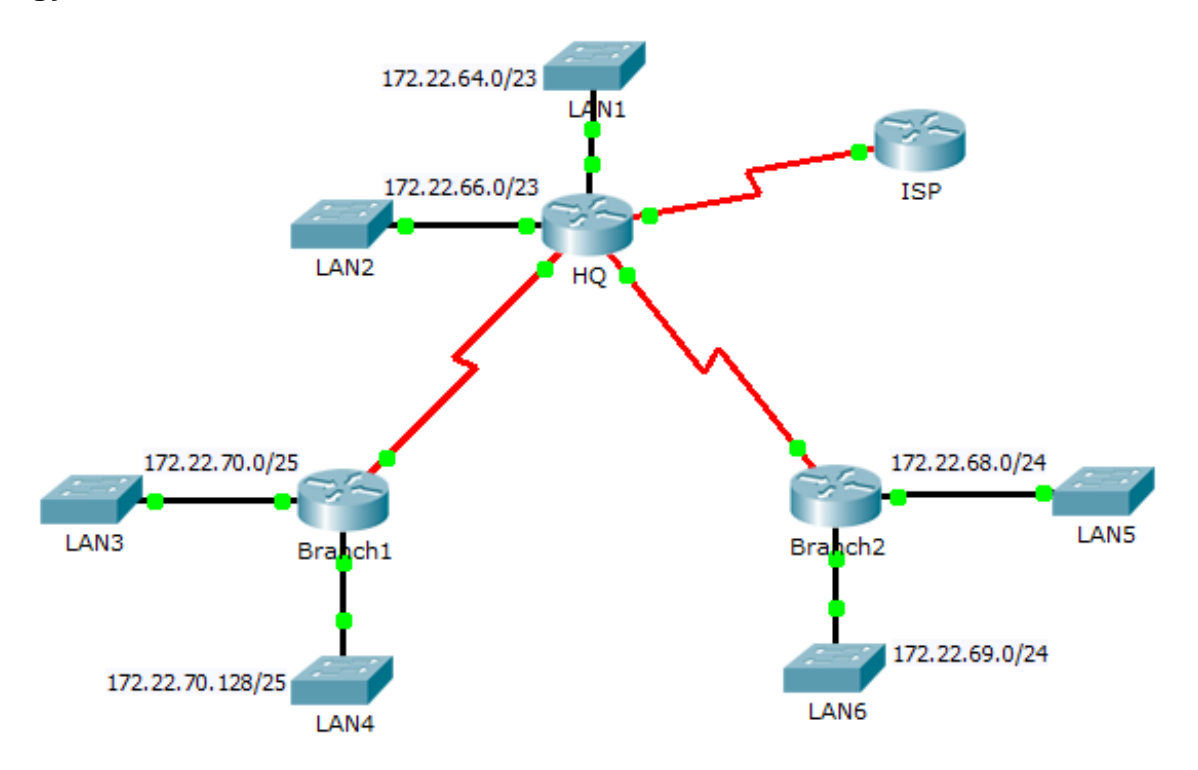

### **Addressing Table**

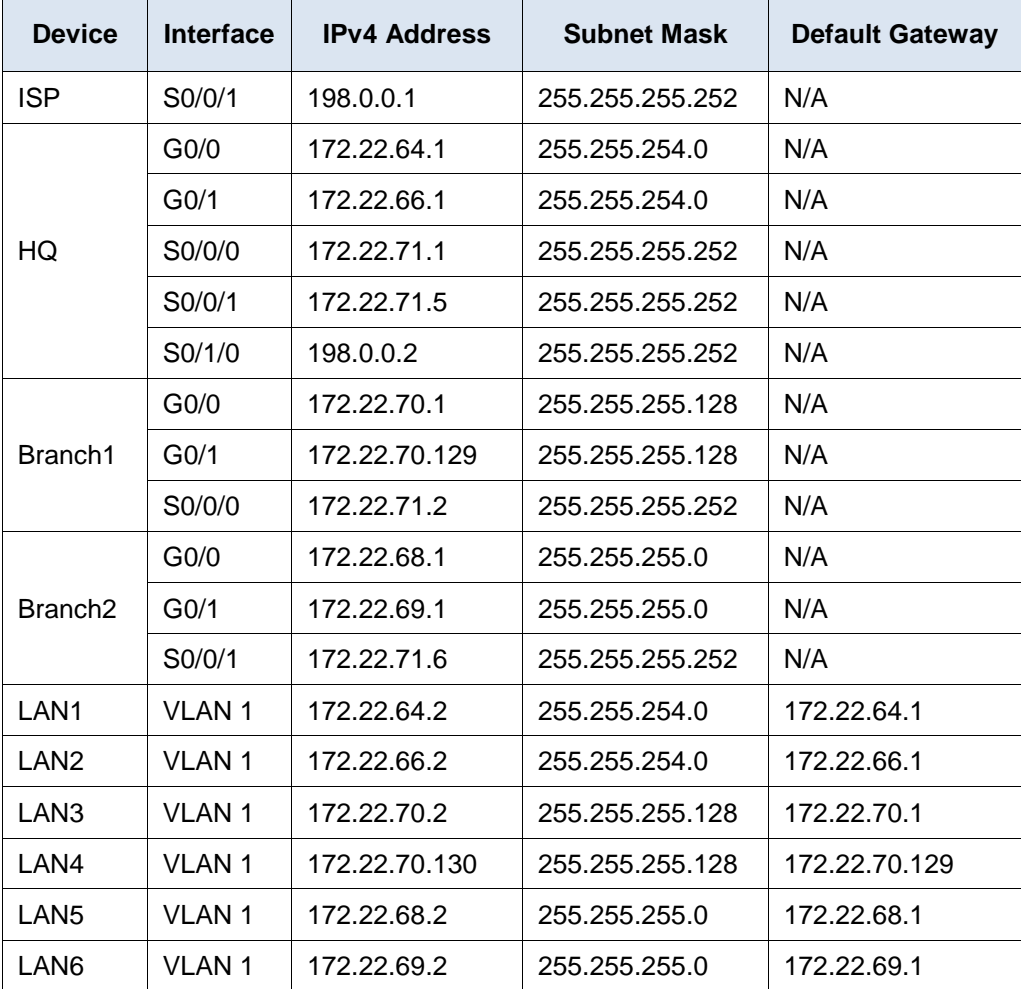

### **Objectives**

- **Part 1: Calculate Summary Routes**
- **Part 2: Configure Summary Routes**
- **Part 3: Verify Connectivity**

### **Background**

In this activity, you will calculate and configure summary routes. Route summarization, also known as route aggregation is the process of advertising a contiguous set of addresses as a single address. After calculating summary routes for each LAN, you must summarize a route that includes all networks in the topology for the ISP to reach each LAN.

# **Part 1: Calculate Summary Routes**

- a. What is the summary route to reach HQ LANs?
- b. What is the summary route to reach Branch1 LANs?
- c. What is the summary route to reach Branch2 LANs?

d. What is the summary route from the ISP router to reach all LANs?

# **Part 2: Configure Summary Routes**

#### **Step 1: Configure the summary routes on the HQ router to other networks.**

- a. Configure a directly attached summary route on **HQ** to reach the **Branch1** LANs.
- b. Configure a recursive summary route on **HQ** to reach the **Branch2** LANs.

#### **Step 2: Configure the summary routes on the Branch1 router to other networks.**

- a. Configure a recursive summary route on **Branch1** to reach the **HQ** LANs.
- b. Configure a recursive summary route on **Branch1** to reach the **Branch2** LANs.

#### **Step 3: Configure the summary routes on the Branch2 router to other networks.**

- a. Configure a directly attached summary route on **Branch2** to reach the **Branch1** LANs.
- b. Configure a recursive summary route on **Branch2** to reach the **HQ** LANs.

#### **Step 4: Configure a summary route on ISP to reach all networks.**

## **Part 3: Verify Connectivity**

Verify that all switches and routers can ping other devices in the topology. If not, troubleshoot your summary routes to correct any issues.